## **IoT時代のモヤモヤを自宅で解消**

## **メカニズム丸見え! ラズパイAIサーバを作る**

## **第20回 Myサーバに構成管理ソフトウェアConsulを導入する**

**土屋 健**

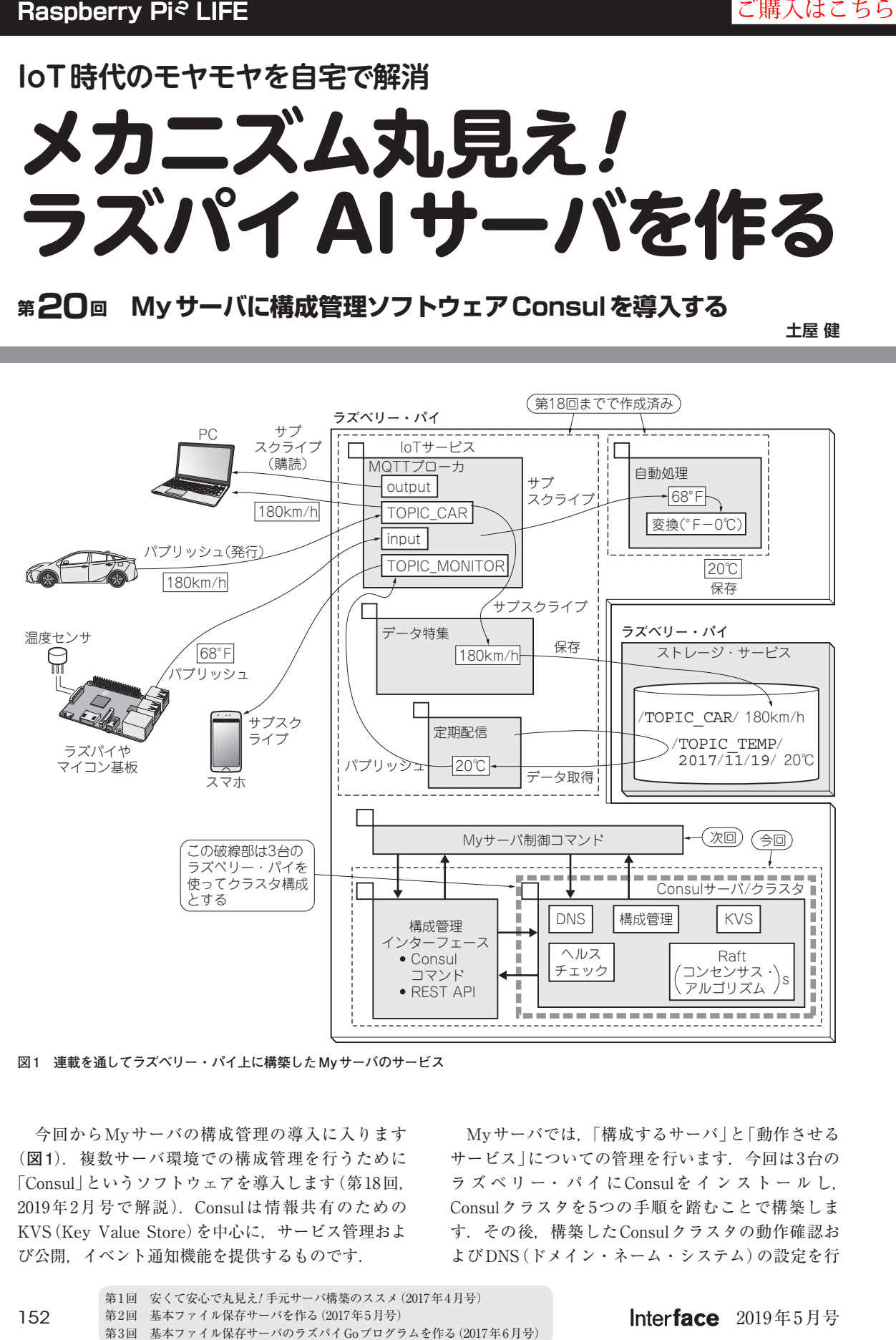

**図1 連載を通してラズベリー・パイ上に構築したMyサーバのサービス**

 今回からMyサーバの構成管理の導入に入ります (**図1**).複数サーバ環境での構成管理を行うために 「Consul」というソフトウェアを導入します(第18回, 2019年2月号で解説).Consulは情報共有のための KVS(Key Value Store)を中心に,サービス管理およ び公開,イベント通知機能を提供するものです.

 Myサーバでは,「構成するサーバ」と「動作させる サービス」についての管理を行います.今回は3台の ラ ズ ベ リ ー・ パ イ にConsulを イ ン ス ト ー ル し, Consulクラスタを5つの手順を踏むことで構築しま す.その後,構築したConsulクラスタの動作確認お よびDNS(ドメイン・ネーム・システム)の設定を行